## **Paragon Migrate OS To SSD 5.0 V10.1.28.154 64 Bit**

one final note: the drive i migrated was a western digital scorpio black sata drive. i chose this particular drive for this experiment because it was my only hard drive and the western digital scorpio black sata drive is actually the model that paragon advertises as being the best for ssd migration. to migrate to a virtual machine environment, simply press the migrate button and follow the prompts. the moment you choose to migrate to a virtual machine, the button will change to a vm button (see figure 3). you can use paragon disks (see the paragon website ) or any other software which allows you to create virtual hard drives to create a virtual drive of the same size (see figure 4). the next step is to select the partitions on which you want to migrate the data. for the ones who have a basic knowledge of the partitions, this step is pretty easy. for the rest of the cases, it is better to use the wizard. the wizard will show the partitions on the hard drive on which the data is stored. you need to select the partitions on which you want to migrate the data. in the wizard, you need to select the partitions on which you want to migrate the data. the wizard will indicate the partitions on which you want to migrate the data. you can select one of them. the next step is to select the files and folders on which you want to migrate the data. you can select the files and folders on which you want to migrate the data. for the ones who have a basic knowledge of the files and folders, this step is pretty easy. for the rest of the cases, it is better to use the wizard. the wizard will show the files and folders on the hard drive on which the data is stored. you need to select the files and folders on which you want to migrate the data. in the wizard, you need to select the files and folders on which you want to migrate the data. the wizard will indicate the files and folders on which you want to migrate the data.

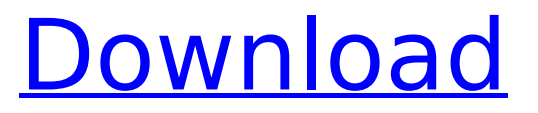

## **Paragon Migrate OS To SSD 5.0 V10.1.28.154 64 Bit**

if you don't want to use paragon, then you'll want to check the drive for a valid serial number before you start. unfortunately, the source code for the program is not available and it has therefore not been possible to detect serial numbers using a virus scanner like virusbay . nevertheless, i've been able to find out which drives have serial numbers on them. you can find out what drives are free to use here , or just by viewing the contents of the system folder on your hard disk. a drive's serial number will appear on a label near its driver's name in this folder. i've not been able to locate any warnings about changes that should be made to your windows system if you intend to use paragon to copy data to your ssd. regardless, you should format and partition your ssd prior to copying the data from your hard drive. some windows applications don't like dual-boot environments, and you should probably avoid formatting it for use with a windows operating system. with the ssd in place, you can then copy your data from your hard drive to the ssd using paragon. if you have any data already on your new ssd, paragon will recognize it, and you can restore your data from a previous backup. you'll probably want to boot up into windows as that will allow you to access all of the data on your drive. then, as soon as you've confirmed the data is all there, shut down windows. you can then copy the remaining data off of your hard disk into the ssd with paragon. if you're a relative newcomer to the migration of oses to ssds, you may be wondering if there's a quicker way to do it than the paragon migrate os to ssd 4.0 process. there is -- and it involves installing virtualbox. before you get too excited about this approach, i should warn you that it isn't really easy. if you can do the steps in the order i've laid them out, you'll be up and running in no time. you'll need to use a windows machine, however, because you can't do any of this on a mac. 5ec8ef588b

<https://thecryptobee.com/fsx-eurocopter-ec-135-aircraft-better/> [https://l1.intimlobnja.ru/wp](https://l1.intimlobnja.ru/wp-content/uploads/2022/11/pokemon_battle_revolution_wii_palwbfsrarrar.pdf)[content/uploads/2022/11/pokemon\\_battle\\_revolution\\_wii\\_palwbfsrarrar.pdf](https://l1.intimlobnja.ru/wp-content/uploads/2022/11/pokemon_battle_revolution_wii_palwbfsrarrar.pdf) <http://nii-migs.ru/?p=27177> [https://romanibook.com/upload/files/2022/11/wb3nuk2bEbrF2rkO2UhE\\_23\\_1a9586f866d32c955ce21](https://romanibook.com/upload/files/2022/11/wb3nuk2bEbrF2rkO2UhE_23_1a9586f866d32c955ce21184eef69ca8_file.pdf) [184eef69ca8\\_file.pdf](https://romanibook.com/upload/files/2022/11/wb3nuk2bEbrF2rkO2UhE_23_1a9586f866d32c955ce21184eef69ca8_file.pdf) <https://www.camptalk.org/party-panic-free-download-key-high-quality/> [https://ppetn.com/wp-content/uploads/2022/11/Konemann\\_Diagnostico\\_Microbiologico\\_Pdf\\_26.pdf](https://ppetn.com/wp-content/uploads/2022/11/Konemann_Diagnostico_Microbiologico_Pdf_26.pdf) [http://dev-social.mynextmatch.com/upload/files/2022/11/VnC7lhkO4XJ3kCRkdNfY\\_23\\_b46eb65f857e](http://dev-social.mynextmatch.com/upload/files/2022/11/VnC7lhkO4XJ3kCRkdNfY_23_b46eb65f857e842c32c066b059723c90_file.pdf) [842c32c066b059723c90\\_file.pdf](http://dev-social.mynextmatch.com/upload/files/2022/11/VnC7lhkO4XJ3kCRkdNfY_23_b46eb65f857e842c32c066b059723c90_file.pdf) <https://www.distrixtmunxhies.com/2022/11/23/deep-black-reloaded-kaos-reseed-skidrow/> <https://healinghillary.com/guiminer-scrypt-litecoin-mining-software-for-windows-download-pcl-free/> [https://luxurygamingllc.com/wp](https://luxurygamingllc.com/wp-content/uploads/2022/11/CPUMiner_223_Mining_Software_For_Windows_Setup_Free.pdf)[content/uploads/2022/11/CPUMiner\\_223\\_Mining\\_Software\\_For\\_Windows\\_Setup\\_Free.pdf](https://luxurygamingllc.com/wp-content/uploads/2022/11/CPUMiner_223_Mining_Software_For_Windows_Setup_Free.pdf) <https://chichiama.net/stylecad-v8-full-cracked/> [https://iled.in/wp-content/uploads/2022/11/Mohra\\_full\\_movies\\_hd\\_720p.pdf](https://iled.in/wp-content/uploads/2022/11/Mohra_full_movies_hd_720p.pdf) <http://debbiejenner.nl/mugen-800-characters-400-stages-tournament-hack/> <https://zwergenburg-wuppertal.de/advert/imsc-rapid-mailer-nulled-php-free/> <https://www.alnut.com/geosoft-oasis-montaj-crack-verified-94/> [https://ibaimoveis.com/wp-content/uploads/2022/11/vag\\_com\\_3112\\_crack\\_chomikuj\\_3.pdf](https://ibaimoveis.com/wp-content/uploads/2022/11/vag_com_3112_crack_chomikuj_3.pdf) [https://islandcremations.com/wp](https://islandcremations.com/wp-content/uploads/2022/11/Bosch_ESItronic_V10_1Q2015_VERIFIED_Keygen_Patchepub.pdf)[content/uploads/2022/11/Bosch\\_ESItronic\\_V10\\_1Q2015\\_VERIFIED\\_Keygen\\_Patchepub.pdf](https://islandcremations.com/wp-content/uploads/2022/11/Bosch_ESItronic_V10_1Q2015_VERIFIED_Keygen_Patchepub.pdf) [http://demo.funneldrivenroi.com/council/upload/files/2022/11/9SRretexAAl7Q2WNTySO\\_23\\_1a9586f8](http://demo.funneldrivenroi.com/council/upload/files/2022/11/9SRretexAAl7Q2WNTySO_23_1a9586f866d32c955ce21184eef69ca8_file.pdf) [66d32c955ce21184eef69ca8\\_file.pdf](http://demo.funneldrivenroi.com/council/upload/files/2022/11/9SRretexAAl7Q2WNTySO_23_1a9586f866d32c955ce21184eef69ca8_file.pdf) <http://moonreaderman.com/driver-san-francisco-online-multiplayer-crack-exclusive-38/> <https://indiebonusstage.com/playstation-3-games-download-jailbreak-free-exclusive/>